## Package 'baorista'

May 24, 2024

Title Bayesian Aoristic Analyses

Version 0.1.3

Description Provides an alternative approach to aoristic analyses for archaeological datasets by fitting Bayesian parametric growth models and non-parametric random-walk Intrinsic Conditional Autoregressive (ICAR) models on time fre-quency data (Crema (2024)[<doi:10.1111/arcm.12984>](https://doi.org/10.1111/arcm.12984)). It handles event typochronology based timespans defined by start/end date as well as more complex userprovided vector of probabilities.

**Depends** R ( $>= 3.5.0$ ), nimble ( $>= 0.12.0$ )

Imports stats,coda,graphics

Suggests knitr, rmarkdown

License GPL  $(>= 2)$ 

Encoding UTF-8

LazyData true

VignetteBuilder knitr

RoxygenNote 7.2.3

Language en-GB

NeedsCompilation no

Author Enrico Crema [aut, cre] (<<https://orcid.org/0000-0001-6727-5138>>)

Maintainer Enrico Crema <enrico.crema@gmail.com>

Repository CRAN

Date/Publication 2024-05-23 22:00:03 UTC

### R topics documented:

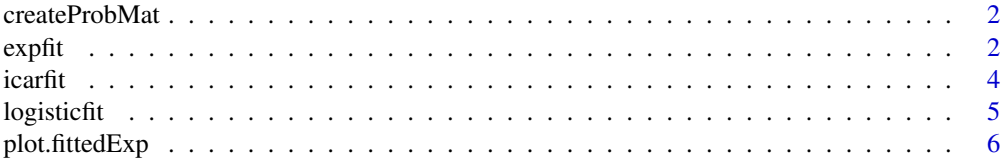

#### <span id="page-1-0"></span> $2 \cos \theta$  expfit  $\cos \theta$  experience  $\cos \theta$  experience  $\cos \theta$

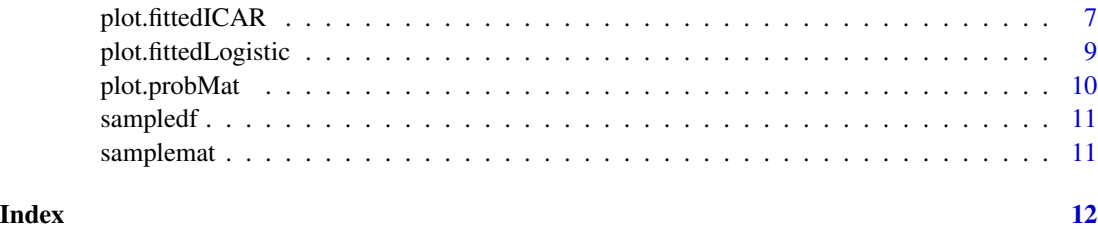

createProbMat *Creates a probMat class object from user data*

#### Description

Converts either a data.frame with the start and end date of each event or matrix of probabilities values into a probMat class object.

#### Usage

createProbMat(x = NULL, pmat = NULL, timeRange = NULL, resolution = NULL)

#### Arguments

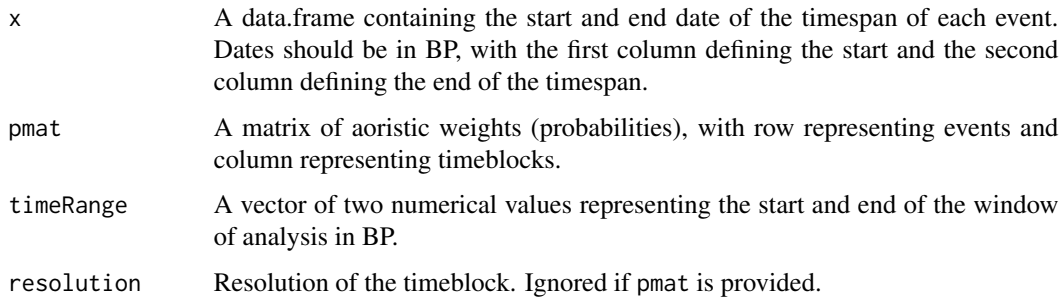

#### Value

An object of class probMat.

expfit *Estimate Exponential Growth rate from Aoristic data*

#### Description

Fits an exponential growth model to ProbMat class objects.

#### expfit 3

#### Usage

```
expfit(
  x,
  niter = 1e+05,
  nburnin = 50000,
  thin = 10,
  nchains = 4,
  rPrior = "dnorm(mean=0, sd=0.05)",
  rSampler = NULL,
  parallel = FALSE,
  seeds = 1:4)
```
#### Arguments

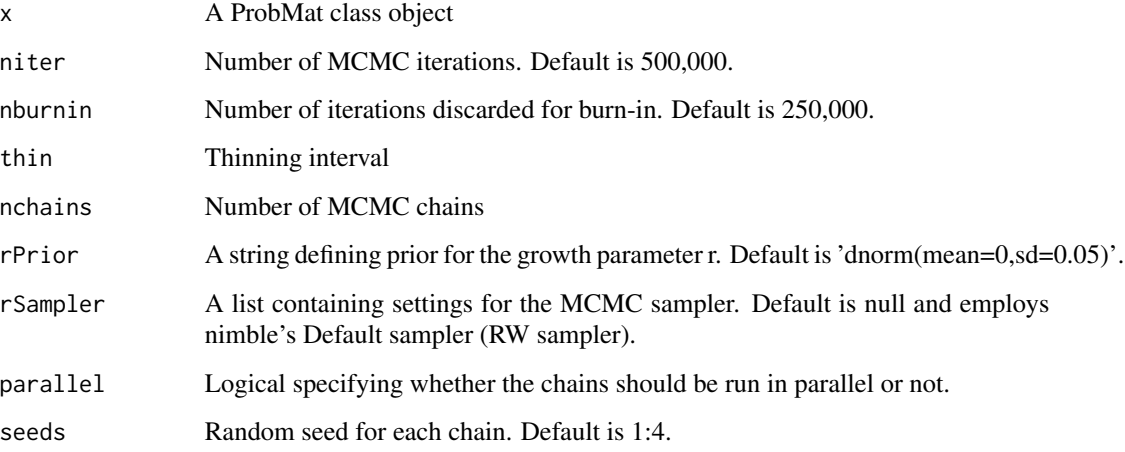

#### Details

The function fits a discrete bounded exponential growth model on the observed data using MCMC as implemented by the nimble package. The Bayesian model consists of a single growth rate parameter (r), and users can define suitable priors using character strings for the argument rPrior (for details on how this should be specified please consult the nimble manual). Please note that the function returns posterior of the growth rate normalised by the resolution defined in the ProbMat class object. MCMC settings such as the choice the sampler, number of iterations, chains, etc can also be specified.

#### Value

A fittedExp class object containing the original ProbMat class object, posterior of the growth rate, along with its Gelman Rubin statistic and effective sample sizes.

#### <span id="page-3-0"></span>Description

Estimates parameters of a multinomial probability distribution that describes the shape of the of the time-frequency distribution of an observed sets of events with chronological uncertainty. The function is wrapper for fitting a 1D random walk ICAR model via nimble.

#### Usage

```
icarfit(
  x,
  niter = 1e+05,
 nburnin = 50000,
  thin = 10,
  nchains = 4,
  signaPrior = "dexp(1)",sigmaSampler = NULL,
  parallel = FALSE,
  seeds = 1:4)
```
#### Arguments

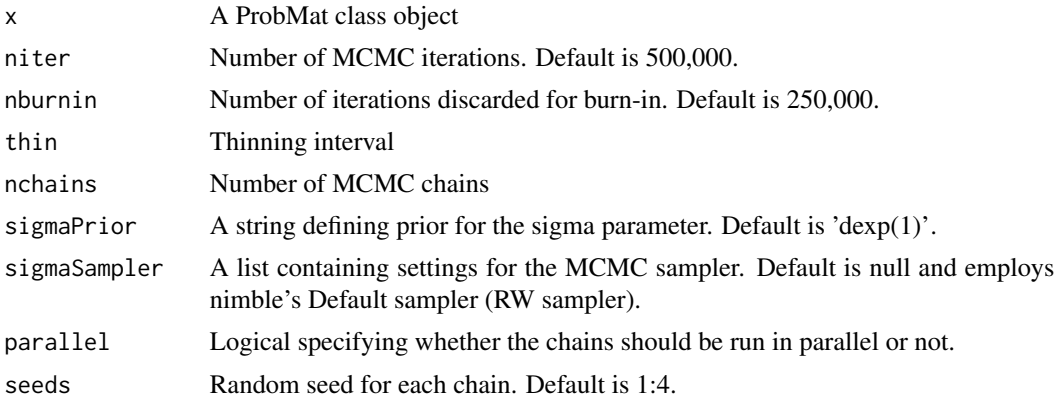

#### Details

The function estimates a vector temporally autocorrelated probability values on the observed data using MCMC as implemented by the nimble package. The model is effectively non-parametric, and at its core it is an implementation of a 1D random ICAR model. Users can specify the prior for the variance parameter through the argument sigmaPrior. Different settings for this parameter can greatly influence the estimates of the probability vectors. For example using sigmaPrior=dexp(100) instead of the default sigmaPrior=dexp(1) would lead to 'flatter' time-series with higher temporal autocorrelation. Please consult the nimble package manual for the syntax required in specifying the

#### <span id="page-4-0"></span>logisticfit 5 and 5 and 5 and 5 and 5 and 5 and 5 and 5 and 5 and 5 and 5 and 5 and 5 and 5 and 5 and 5 and 5 and 5 and 5 and 5 and 5 and 5 and 5 and 5 and 5 and 5 and 5 and 5 and 5 and 5 and 5 and 5 and 5 and 5 and 5 and

prior. MCMC settings such as the choice the sampler, number of iterations, chains, etc can also be specified. Please not that the function is computationally intensive and might require a larger number of iterations to reach satisfactory MCMC convergence.

#### Value

A fittedICAR class object containing the original ProbMat class object, posteriors of the probabilities for each time-block and the variance parameter along with their MCMC diagnostics (Gelman Rubin statistic and effective sample size).

logisticfit *Fits a Logistic growth model on Aoristic data*

#### Description

Fits an exponential growth model to ProbMat class objects.

#### Usage

```
logisticfit(
 x,
 niter = 1e+05,
 nburnin = 50000,
  thin = 10,
 nchains = 4,
 rPrior = "dexp(1/0.001)",
 mPrior = "dunif(1,z)",rSampler = NULL,
 mSampler = NULL,
 parallel = FALSE,
  seeds = 1:4)
```
#### Arguments

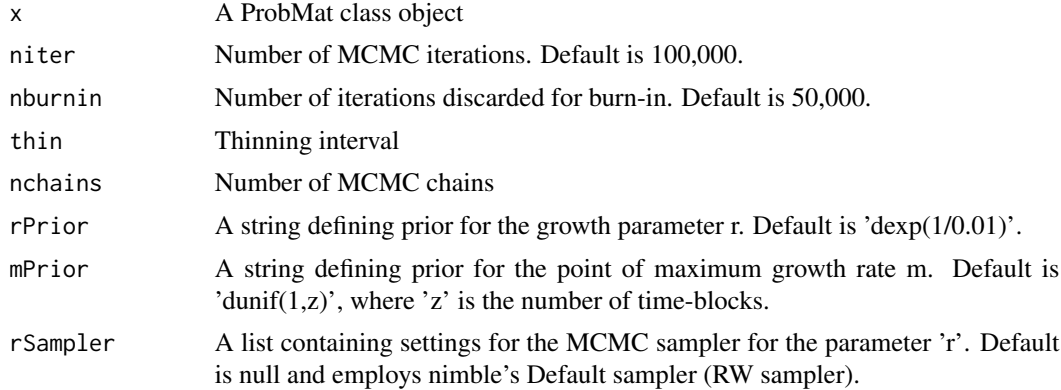

<span id="page-5-0"></span>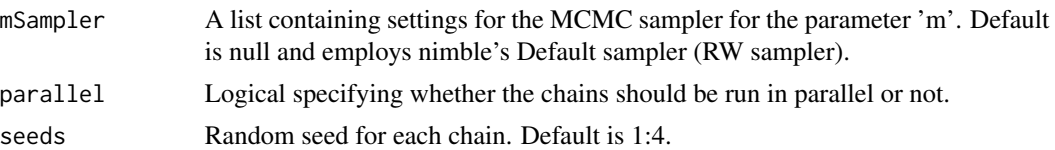

#### Details

The function fits a discrete bounded logistic growth model on the observed data using MCMC as implemented by the nimble package. The Bayesian model consists of two parameters, a growth rate (r) and a midpoint (m) defining the inflection point of the growth curve. Priors of the two parameters can be defined by the arguments rPrior and mPrior. In the latter case the object z is a placeholder for the number of blocks (e.g. the default 'dunif(1,z)' is a uniform across all blocks). Priors are defined by character strings following the syntax used by nimble. Please note that the function returns posterior of the growth rate normalised by the resolution defined in the ProbMat class object. MCMC settings such as the choice the sampler, number of iterations, chains, etc can also be specified.

#### Value

A fittedLogistic class object containing the original ProbMat class object, posteriors of the growth rate and midpoint and their MCMC diagnostics (i.e. Gelman Rubin statistic and effective sample sizes).

plot.fittedExp *Plot exponential model fitted to aoristic data*

#### **Description**

Plot posterior estimates of fittedExp class objects.

#### Usage

```
## S3 method for class 'fittedExp'
plot(
  x,
  hpd = c(0.5, 0.9),
 minortick = NULL,
 ylim = NULL,xlab = NULL,ylab = "Probability Mass",
  calendar = "BP",
  col = "black".1wd = 1,
  lty = 2,
  col1 = "steelblue",
  col2 = "lightblue",
  pch = 20,
```

```
plot.legend = TRUE,
legend.arg = NULL,
...
```
#### Arguments

 $\mathcal{L}$ 

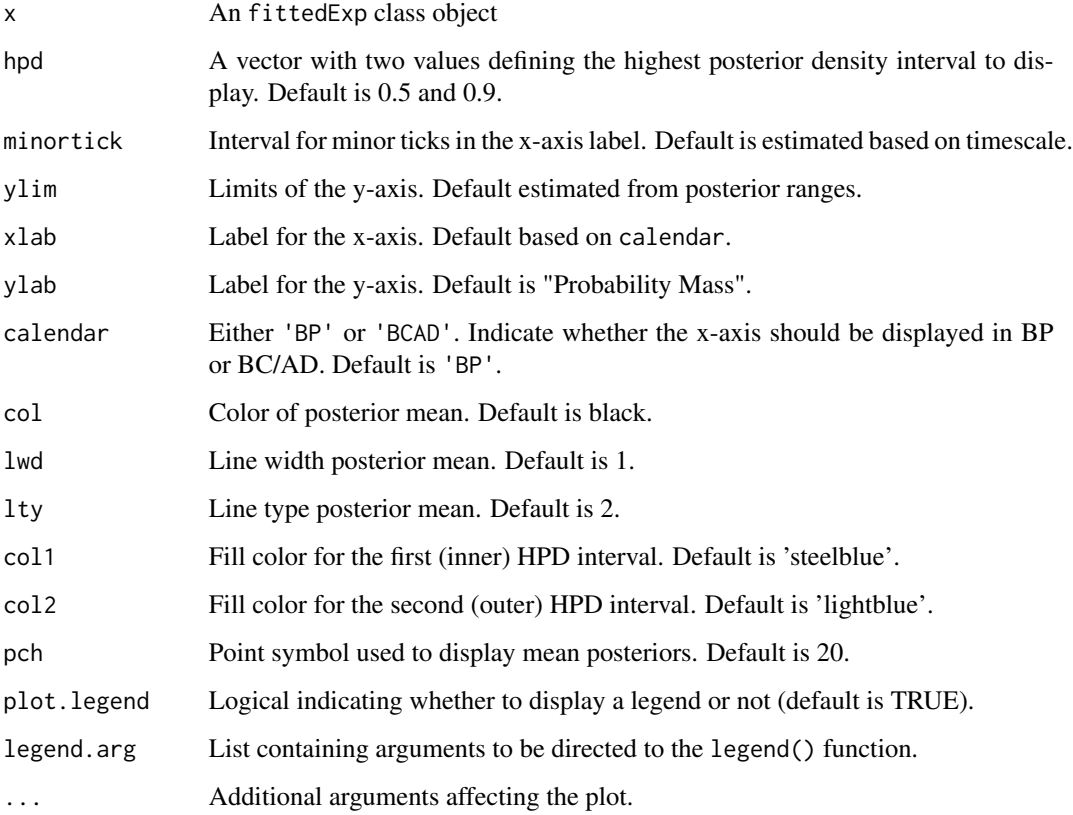

#### Value

No return value (plot function)

plot.fittedICAR *Plot 1D ICAR model fitted to aoristic data*

### Description

Plot posterior estimates of fittedICAR class objects.

### Usage

```
## S3 method for class 'fittedICAR'
plot(
  x,
 hpd = c(0.5, 0.9),
 minortick = NULL,
 ylim = NULL,
 xlab = NULL,ylab = "Probability Mass",
 calralendar = "BP",
 col1 = "steelblue",
 col2 = "lightblue",
 pch = 20,
 plot.legend = TRUE,
 legend.arg = NULL,
  ...
\mathcal{L}
```
#### Arguments

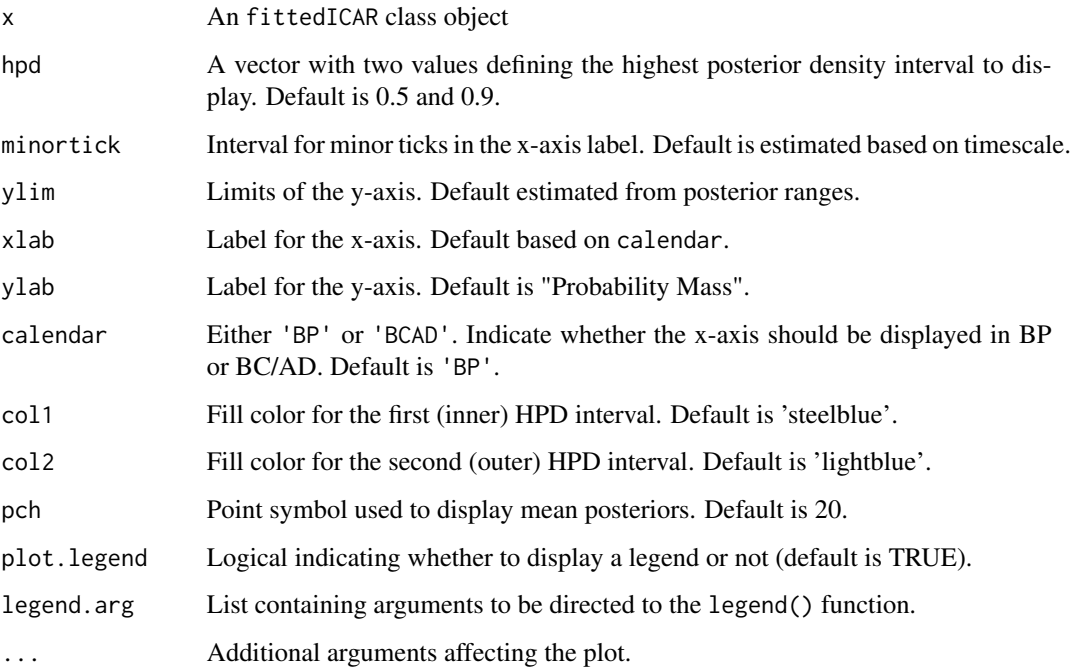

#### Value

No return value (plot function)

<span id="page-8-0"></span>plot.fittedLogistic *Plot logistic model fitted to aoristic data*

#### Description

Plot posterior estimates of fittedLogistic class objects.

#### Usage

```
## S3 method for class 'fittedLogistic'
plot(
 x,
 hpd = c(0.5, 0.9),
 minortick = NULL,
 ylim = NULL,
 xlab = NULL,
 ylab = "Probability Mass",
 calendar = "BP",
 col = "black",1wd = 1,\frac{1}{1}col1 = "steelblue",
 col2 = "lightblue",pch = 20,
 plot.legend = TRUE,
  legend.arg = NULL,
  ...
)
```
#### Arguments

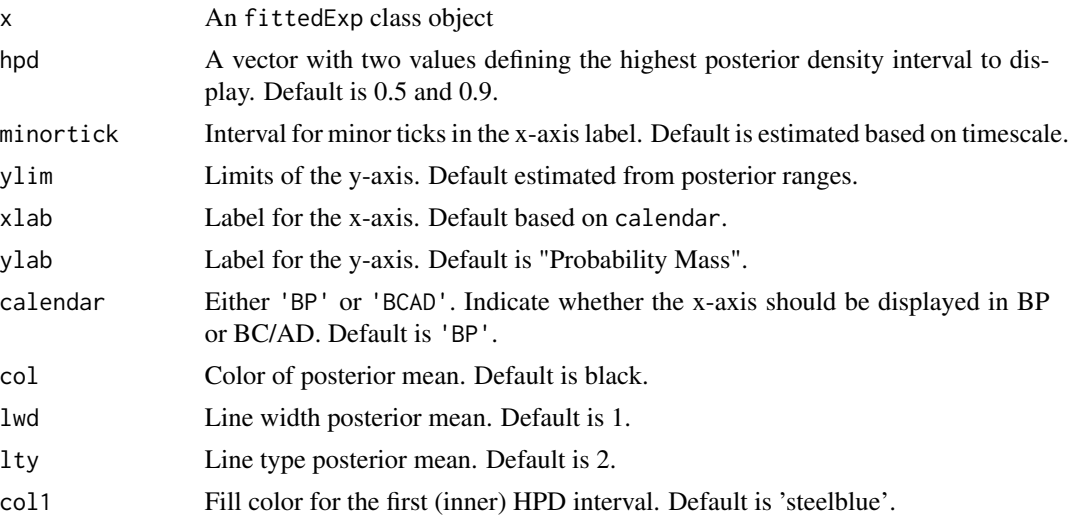

<span id="page-9-0"></span>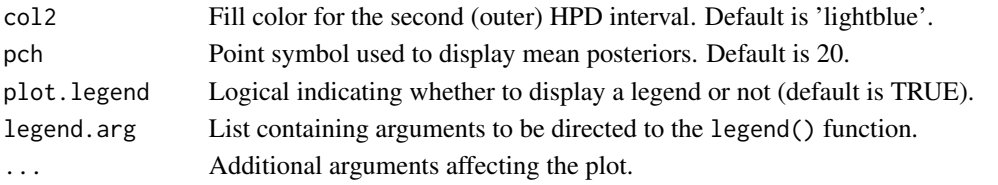

### Value

No return value (plot function)

plot.probMat *Plot Aoristic Sums*

#### Description

Plot summed probabilities of aoristic weights.

#### Usage

```
## S3 method for class 'probMat'
plot(
 x,
 xlab = NULL,ylab = NULL,
 type = "asum",
 calendar = "BP",
 1wd = 1,col = 1,
 minortick = NULL,
 add = FALSE,...
)
```
#### Arguments

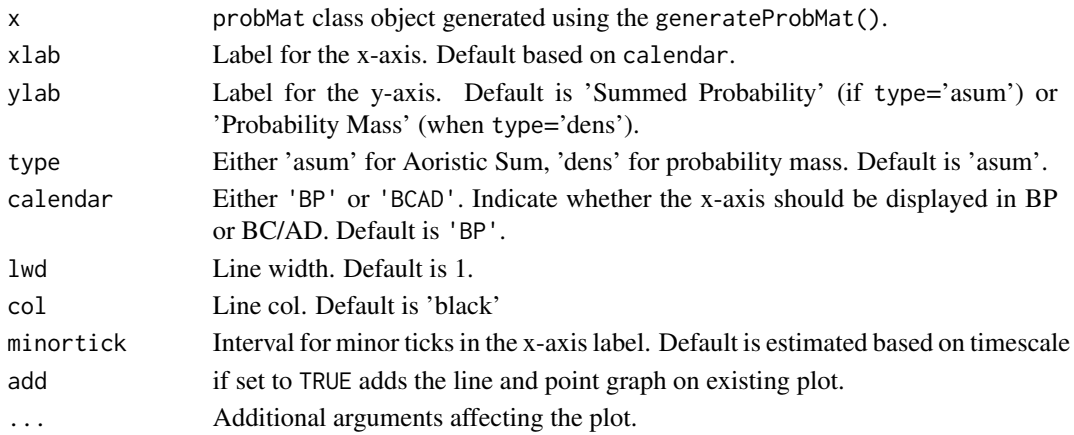

#### <span id="page-10-0"></span>sampledf and the sampled of the sampled of the sampled of the sampled of the sampled of the sampled of the sampled of the sampled of the sampled of the sampled of the sampled of the sampled of the sampled of the sampled of

#### Value

No return value (plot function)

sampledf *Sample aoristic data (data.frame)*

#### Description

Sample datasets to illustrate data formats required for createProbMat().

#### Usage

sampledf

#### Format

A data.frame class object with two columns defining the start and the end of each even (sample.df)

#### Examples

```
data(sampledf)
x <- createProbMat(x=sampledf,timeRange = c(6500,4001),resolution= 100)
```
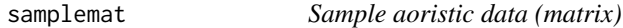

#### Description

Sample datasets to illustrate data formats required for createProbMat().

#### Usage

samplemat

#### Format

A matrix class object storing the probability of each event (row) in each time-block (column)

#### Examples

```
data(samplemat)
x <- createProbMat(pmat=samplemat,timeRange = c(5000,3001),resolution=100)
plot(x)
```
# <span id="page-11-0"></span>Index

∗ datasets sampledf, [11](#page-10-0) samplemat, [11](#page-10-0) createProbMat, [2](#page-1-0) expfit, [2](#page-1-0) icarfit, [4](#page-3-0) logisticfit, [5](#page-4-0) plot.fittedExp, [6](#page-5-0) plot.fittedICAR, [7](#page-6-0) plot.fittedLogistic, [9](#page-8-0) plot.probMat, [10](#page-9-0) sampledf, [11](#page-10-0) samplemat, [11](#page-10-0)